## **OPTION INFORMATIQUE EN CLASSE DE SECONDE : UN EXEMPLE DE PROGRESSION PÉDAGOGIQUE (suite et fin)**

## **Florence PETIT**

Cet article décrit les dernières séances de ma progression pédagogique en option informatique au niveau de la classe de seconde. Il fait suite aux articles parus dans la revue n° 82 (séances 1,2 et 3) et n° 83 (séances 4, 5 et 6). La progression est découpée en séances de 3 heures.

### **Rappel du contenu des séances précédentes**

• **Séance 1**

**Notions** : Ordinateur et périphériques - Logiciel/document - Dossier/fichier - Fenêtre

**Savoir-faire** : Utiliser les fonctions de base d'un traitement de texte - Acquérir une image à partir d'un caméscope

**Activité** : Réaliser sa fiche de renseignement avec portrait numérisé

• **Séance 2**

**Notions** : Fichier/document - Logiciel/progiciel/application/programme - Arborescence/dossier/répertoire

**Savoir-faire** : Utiliser un traitement de texte - Gérer ses fichiers - Organiser les mémoires de masse

**Activité :** Créer une lettre professionnelle (demande de stage)

• **Séance 3**

**Notions** : Typologie des logiciels - Vocabulaire et principaux concepts des bases de données

**Savoir-faire** : faire une fusion de documents - Créer et utiliser un fichier de données - Utiliser un Minitel Activité : Rechercher des adresses sur l'annuaire électronique - Réaliser un publipostage

## • **Séance 4**

**Notions** : Caractéristiques et architecture d'un ordinateur - Coordonnées absolues ou relatives dans un tableur - Fonctionnement d'un lecteur de disquette - Structure d'une disquette

**Savoir-faire** : Utiliser un tableur/grapheur : saisir une formule de calcul, tracer un graphique

**Activité** : Réaliser une feuille de calcul de moyennes scolaires

## • **Séance 5**

**Notions** : Image vectorielle/image bit-map - Codage de l'information - Traitement d'image

**Savoir-faire :** Réaliser un dessin en mode vectoriel et en mode bit-map - Utiliser un logiciel de traitement d'image bit-map

**Activité** : Essai de dessin en mode vectoriel et en mode bit-map - Modifier son portrait - Réaliser une séquence animée par "morphing"

## • **Séance 6**

**Notions** : Synthèse additive et soustractive des couleurs - Résolution

**Savoir-faire** : Numériser une image à l'aide d'un scanner - Utiliser des feuilles de style et le mode Plan d'un traitement de texte

**Activité** : Réaliser un rapport de stage

## **Séance au CDI (cette séance ne dure qu'une heure ou 2)**

Notions : Hypertexte, hypermédia

Savoir-faire : Utiliser un CD-Rom - Utiliser un logiciel de recherche documentaire

Activité : Consulter un CD-Rom (Axis) - Faire une recherche bibliographique

Plusieurs postes informatiques peuvent être utilisés en autonomie au CDI par les élèves. Cette séance se déroule au CDI avec la documentaliste et peut avoir lieu à tout moment de la progression, si possible avant les séances sur Internet et sur le multimédia.

Florence PETIT STATES AND THE REVUE DE L'EPI Les élèves vont utiliser un CD-ROM (l'encyclopédie Axis) à partir d'un poste du réseau. Ils recherchent des informations sur un sujet donné, copient certains paragraphes, les collent dans un traitement de texte, les mettent en page.

Ils effectuent, avec le logiciel de recherche documentaire du CDI :

- une recherche d'ouvrage, en connaissant soit l'auteur, soit le titre ;
- une recherche bibliographique sur un sujet donné.

## **Séance 7**

Notions : Logiciels et droit (piratage, contrefaçon) - Réseau

Savoir-faire : Brancher un modem - Utiliser un télécopieur et un logiciel de télécopie - Utiliser Internet (Web, messagerie électronique)

## Activité : Envoi d'une télécopie - Utilisation d'Internet

Les logiciels utilisés ici sont en version anglaise. La correspondance anglais/français entre les principaux termes informatiques est donnée afin que les élèves puissent décoder les principaux messages et utiliser les principales commandes des menus anglo-saxons.

## *Voir fiche "Vocabulaire informatique : français/anglais"*

Un cours théorique est fait sur les signaux analogiques et numériques, le modem, sa fonction, ses principaux composants, ses différentes caractéristiques. Les élèves apprennent ensuite à brancher un modem.

## *Voir fiche "Modem".*

Ils ont déjà utilisé l'ordinateur en émulation Minitel et vont maintenant l'utiliser pour envoyer une télécopie.

Ils envoient une lettre par télécopie traditionnelle, à partir d'une impression, puis directement à partir du traitement de texte à l'aide d'un logiciel approprié. Les lettres sont envoyées en démonstration sur un télécopieur de l'établissement, afin que la qualité d'impression puisse être comparée à partir des 2 dispositifs d'envoi.

Des explications théoriques sur Internet sont données préalablement à la manipulation : historique, possibilités, différentes applications, structure d'adresses électroniques et d'adresses de sites Web. Une démonstration est faite de la messagerie électronique, de consultation du web, de consultation de forums, de téléchargement. Les élèves manipulent ensuite en lisant et créant des messages, en naviguant sur des pages implantées localement, puis en utilisant des moteurs de recherche pour trouver des sites sur un sujet donné.

*Voir fiches, "Internet : principaux services et outils", "Internet : abréviations ", "Questions sur Internet" et "Internet : historique".*

Une mise en garde est faite sur la validité et la pertinence de l'information trouvée, ainsi qu'une information sur la "Netiquette", l'éthique sur le réseau Internet.

Une typologie des logiciels en fonction de leur commercialisation est faite, avec les notions de « freeware », « shareware », logiciel commercial. Des précisions sont apportées sur la loi concernant le droit d'auteur et le code de propriété industrielle, le piratage et en particulier les copies illicites de logiciels.

*Voir fiche "Droit et logiciels".*

Les virus informatiques, leurs principaux effets, leurs modes d'action et de transmission, leur détection et leur éradication sont abordés.

### **Séance 8 et 9**

Notions : Principales étapes historiques concernant l'évolution de l'informatique

Savoir-faire : Créer un multimédia

Activité : Créer et réaliser un didacticiel sur l'informatique

L'histoire de l'informatique et des ordinateurs est évoquée rapidement. Il est proposé ensuite aux élèves de réaliser collectivement un multimédia sur l'histoire de l'informatique. Contenus et arborescences sont décidés ensemble, et chacune des pages-écrans répartie entre les élèves par petits groupes. Par exemple :

- les personnages importants dans cette évolution (Pascal, Ada Lovelace, Hollerith)
- le boulier
- les machines à calculer mécanique (Pascaline, etc.)
- les machines à calculer électroniques
- l'ENIAC

Les élèves à l'aide des fiches et dossiers du professeur et de recherches complémentaires vont rédiger leur texte, le mettre en forme en l'adaptant aux nécessités de la présentation sur écran (format horizontal, découpage en plusieurs écrans successifs, ou en arborescences à partir le liens hypertextes). Ils ajoutent éventuellement des images (en respectant la loi d'auteurs en ce qui concerne l'utilisation d'images).

Les textes sont rédigés et saisis sur traitement de texte, passés au correcteur orthographique, validés par d'autres élèves, puis copier-coller dans le logiciel de composition multimédia 1.

Une homogénéisation de la présentation est définie collectivement (police, corps, couleurs, emplacement des titres et des textes). Les différentes pages sont ensuite assemblées et l'ensemble est testé, modifié, amélioré.

Avec d'autres groupes d'élèves, le travail portera sur l'ordinateur et ses périphériques, le droit sur l'informatique, et d'autres parties du programme d'option informatique, de manière à constituer un didacticiel sur l'informatique consultable par tous les élèves et réalisé progressivement par les élèves de cette option.

\*\*\*\*\*

A la fin de cette progression, les élèves ont manipulé de nombreux logiciels qu'ils peuvent venir réutiliser pendant l'année scolaire en autonomie. Ils ont acquis un usage rationnel des fonctions essentielles de l'ordinateur, des principaux périphériques et des logiciels. L'horaire restreint laisse évidemment des lacunes, et de nombreuses notions restent à consolider par la suite.

> Florence PETIT <sup>2</sup> Professeur d'option informatique Lycée Montesquieu - 165 rue Emile Zola 95220 Herblay

-

<sup>1</sup> Nous utilisons le logiciel Authorware qui est très simple à prendre en main, avec une arborescence visualisée sous forme d'organigramme.

<sup>2</sup> Coordonnatrice du Groupe d'expérimentation Pédagogique option informatique de l'Académie de Versailles.

# Vocabulaire informatique : français/anglais

De nombreux logiciels sont en langue anglaise. Voici quelques traductions pour vous retrouver plus facilement dans les documentations, les messages, les menus et les commandes des logiciels et des équipements.

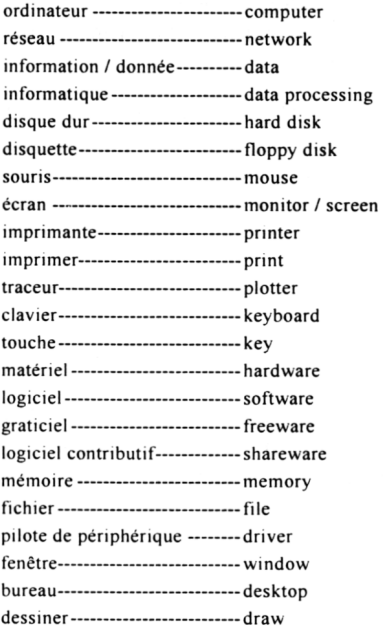

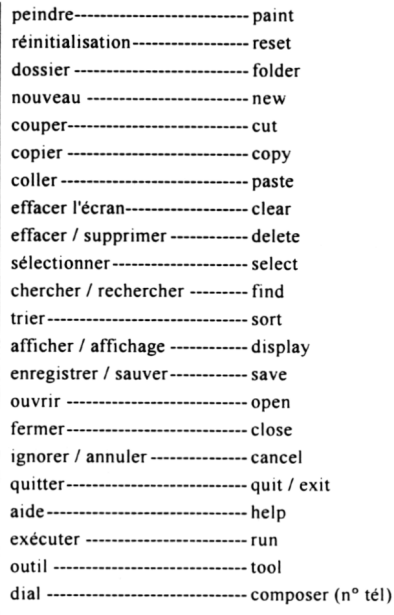

F. Petit / janvier 1996 / anglais.doc

### Le modem

### Principe de fonctionnement

Un ordinateur fonctionne en mode numérique. Un téléphone fonctionne actuellement en mode analogique Pour que l'information provenant d'ordinateurs puisse circuler sur des lignes téléphoniques, il faut la convertir. Le modem permet cette conversion dans les 2 sens :

- La modulation, conversion du signal de numérique en analogique
- La démodulation, conversion du signal d'analogique en numérique.

#### **MODEM** est la contraction de **MOdulateur** / **DEModulateur**

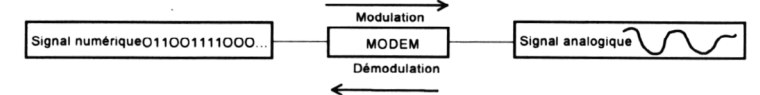

Un modem est composé de 4 éléments essentiels :

- $\cdot$  un codeur
- un modulateur/démodulateur
- un filtre
- · un transformateur de ligne.

Les données émises par l'ordinateur sont récupérées par le codeur qui ajoute des informations indispensables à la transmission. Le codeur est capable d'effectuer l'opération inverse pour restituer les données initiales sans ces bits supplémentaires. Les données numériques sont transmises au modulateur/démodulateur. Celui-ci modifie une onde sinusoidale appelée porteuse, en tenant compte des données numériques. Le signal est devenu analogique. Il passe dans un filtre, puis dans le transformateur de ligne pour être conforme aux normes de tension du réseau téléphonique public. A l'arrivée, le signal subit les opérations inverses. Il est traité par le transformateur de ligne pour être compatible avec les circuits internes du modem. Un filtre le nettoie des parasites éventuels. L'onde est démodulée et convertie en une suite de bits qui sont décodés.

#### Transmissions synchrone et asynchrone

Il existe 2 modes de transmission entre équipements de communication.

En mode synchrone, les données sont regroupées par paquets qui sont précédés de bits de synchronisation.

En mode asynchrone, chaque octet est précédé d'un bit de départ (bit-start) et suivi en général d'un bit de stop. Un bit supplémentaire assure parfois la sécurité de transmission (bit de parité). 11 bits sont alors nécessaires pour transmettre 1 octet.

### Simplex, semi-duplex, duplex

En simplex, la communication ne s'effectue que dans un sens à la fois. En semi-duplex (half-duplex), la transmission s'effectue alternativement dans un sens et dans l'autre (exemple du Minitel). En duplex, la transmission s'effectue simultanément dans les 2 sens.

#### Les normes de vitesse et de compression : quelques exemples

- V22 : transmission à 1 200 bps en duplex
- V32 : transmission à 9 600 bps en duplex
- V32 bis : transmission à 14 400 bps en duplex

V34 : transmission à 28 800 bps en duplex V42 bis : compression de fichier jusqu'à un taux de 4 fois.

Bps ou bits par seconde : unité de la vitesse de transmission des données sur un réseau entre 2 équipements.

#### L'agrément de France Télécom

L'agrément est une obligation légale pour tout modem utilisé sur le réseau public. L'agrément ne concerne pas les performances du modem en terme de qualité de transmission. C'est une vérification de la conformité au cahier des charges que France Télécom exige, concernant les impératifs de sécurité des lignes. Ainsi, France Télécom exige la présence d'un certain nombre de fonctions qui évitent la saturation du réseau ou son piratage. Par exemple, un modem ne doit pas permettre plus de 3 tentatives consécutives pour appeler un numéro.

#### Les modems aujourd'hui...

Les modems actuels peuvent être internes (carte électronique) ou externes (boîtier). Leur débit est de 14 400 ou 28 800 bps.

F. Petit / juillet 1996 / modem.doc

## Internet : les principaux services et outils

Internet offre plusieurs services, accessibles grâce à différents logiciels. Des outils complémentaires facilitent les recherches, permettent la création de pages Web, le suivi de la connexion, etc.

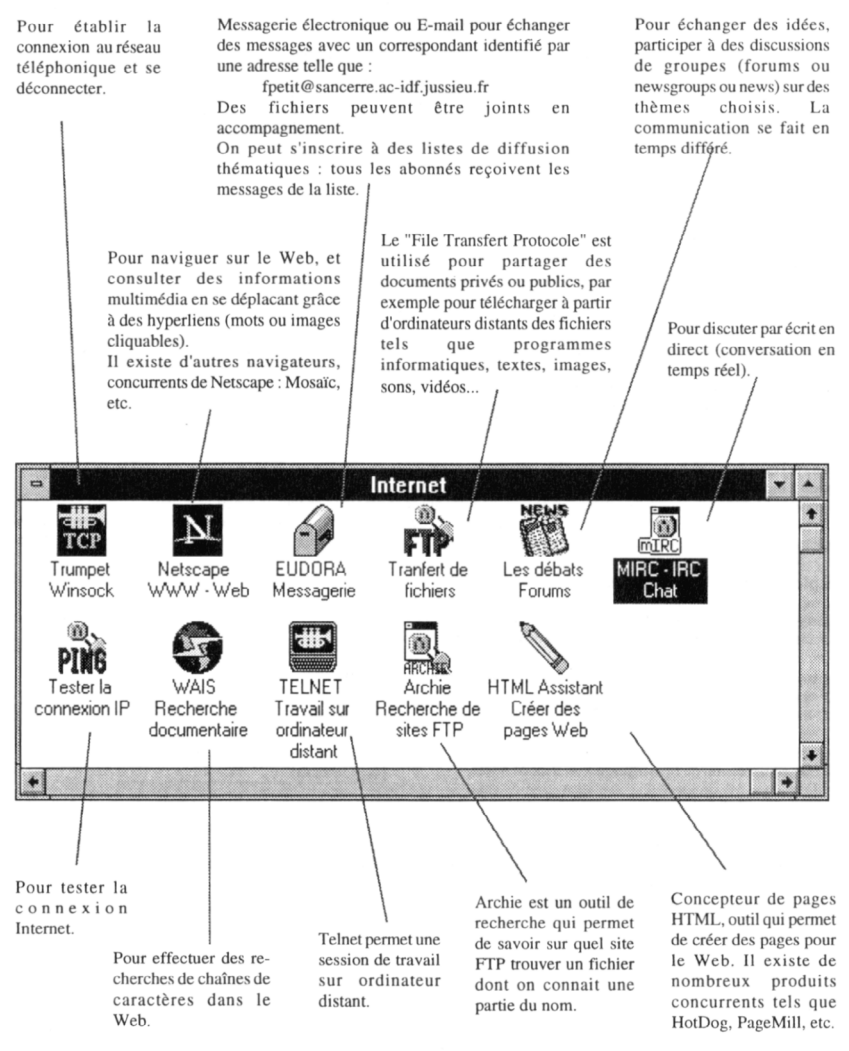

F. Petit / mars 1996 / Internet.pm5

## Internet : principales abréviations utilisées

### Les abréviations de pays

Une adresse Internet est composée de différents domaines. Le domaine situé le plus à droite correspond au domaine le plus large, en général, l'abréviation du nom d'un pays (exemple : sancerre ac-idf jussieu fr). Voici quelques exemples

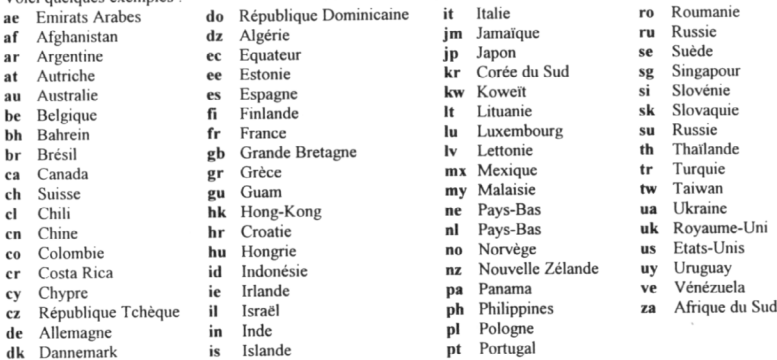

## Les abréviations de type d'organisation

Pour les adresses aux Etats-Unis, le dernier domaine (ou "top-domain") représente l'abréviation d'un type d'organisme et non pas le pavs.

com organisme commercial (USA Commercial)

université ou établissement du secondaire américain (USA Educational) edu

- organisme gouvernemental américain (USA Government) gov
- organisme militaire américain (USA Military) mil
- organisation non gouvernementale américaine (Non-Profit Making Organisation) org

infrastructure du réseau Internet aux USA (Network) net

### Les abréviations des newsgroups

A l'inverse des adresses Internet, les noms de newsgroups vont du plus général au plus spécifique. sci.bio.microbiology

- fr.announce.seminaires Voici 2 exemples :
- alternatives alt

bionet biologie

- business : affaires, commerce, publicité **biz**
- comp computer : ordinateur, informatique
- misc miscellaneous : divers
- news relatif aux newsgroups, à leur fonctionnement, leur administration
- recreational : jeux, sports, loisirs, divertissements rec
- science : thèmes scientifiques. sci
- society : sociétés et cultures. soc
- débats, discussions sur la politique, la philosophie, la religion, etc. talk

F. Petit mars 1996 / netabrev.doc

## Questions sur Internet

### Internet. c'est lent...

Cela dépend en grande partie du trafic, donc des horaires de connexion et du lieu où l'on veut accéder. Les lignes étant très fréquentées par les américains, il est préférable de se connecter le matin, avant qu'ils ne se réveillent, ou le dimanche... La vitesse dépend aussi de la vitesse du modem, du port série (composant UART) de votre ordinateur, du fournisseur d'accès (bande passante, nombre de modems, nombre d'utilisateurs simultanés).

### $Internet$   $c'est$  cher...

Pour un particulier, si l'on possède déià un ordinateur, il suffit d'un modem (1500F environ). L'abonnement est à environ 100F/mois, un coût d'entrée est souvent demandé (300F). Il faut ajouter la communication téléphonique jusqu'au fournisseur (de 0,08F à 2,19F la minute). Les réductions en fonction des tranches horaires s'appliquent. Un tarif unique va être mis en place par France Télécom en 96. Une fois le matériel et l'abonnement pris, le coût d'un E-mail est souvent inférieur à celui d'un courrier ou d'un fax. Si l'on consulte des heures le Web, cela peut revenir cher.

### Internet est très anglo-saxon...

Les logiciels sont souvent en anglais, les messages d'erreurs aussi. Il existe des sites Web, des groupes de discussions et quelques outils de recherche en français, mais la grande majorité sont en anglais.

### Il est difficile d'y trouver une information...

Il existe des outils pour effectuer des recherches à partir de mots-clés, mais ces outils de recherche demandent un peu d'habitude, ne sont pas exhaustifs, et utilisent souvent un vocabulaire anglais.

### Tout le monde peut mettre de l'information sur Internet...

On peut mettre gratuitement (ou presque : prix de la communication) de l'information dans les News (groupes de discussions thématiques), et parfois quelques pages Web si votre fournisseur le propose. Sinon, avoir un serveur Web ou le faire héberger n'est pas à portée de toutes les bourses...

### Les informations ne sont pas fiables...

Cela dépend des informations et du sérieux de ceux qui les mettent. Il faut effectivement être vigilant et vérifier la source des informations. Le risque de désinformation existe, comme dans tout média.

### Les informations trouvées dépendent du fournisseur d'accès...

Chaque fournisseur d'accès peut trier les groupes de News auxquels on peut accéder, et censurer un type d'informations sur le Web.

### La censure n'existe pas...

Les lois de chaque pays s'appliquent en théorie (en France, par exemple, il est interdit de diffuser des propos racistes), mais l'information sur Internet franchit les frontières avec facilité. Les fournisseurs d'accès peuvent interdire l'accès à certains types d'informations (pornographie, révisionnisme...). L'utilisateur peut installer un logiciel qui empêche l'accès aux sites contenant certains mots-clés

### Les informations appartiennent à tout le monde, on peut tout utiliser...

Le droit d'auteur s'applique à Internet. Vous êtes en infraction si vous réutilisez une image qui ne vous appartient pas et dont le propriétaire n'a pas autorisé la reproduction. Les logiciels à contribution (sharewares) téléchargés doivent être payés à leurs auteurs.

## **Historique d'Internet**

1969 : Le département américain de la Défense (DOD) décide de construire un réseau appelé ARPANET. D'après "la légende", le but est de pouvoir résister à une guerre nucléaire, à des sabotages, etc., en palliant à la centralisation excessive des infrastructures existantes. Une dizaine de sites sont donc connectés par un réseau maillé, non hiérarchique, basé sur le protocole IP. Des laboratoires de recherche universitaires sont associés. La première utilisation est le courrier électronique.

1972 : ARPANET rassemble une quarantaine d'ordinateurs militaires et universitaires.

1979 : En parallèle, création du réseau civil USENET, utilisé pour des discussions thématiques, les (News ou forums).

1982 : L'accès au réseau est accordé gratuitement.

1983 : La National Science Foundation (NSF) américaine, équivalent du Ministère de la Recherche. finance la mise en réseau de 60 universités américaines et 3 européennes. Les stations de travail apparaissent.

1984 : Scission d'ARPANET entre MILNET (réseau militaire) et INTERNET. La NSF prend le relais d'ARPA et assure le développement d'Internet qui intègre le NSFnet. La demande de connexion est grande. Internet connecte plus de 1000 systèmes.

1986 : Le réseau est connecté sur les lignes publiques de transmission.

1989 : EUnet (Europe), Aussienet (Australie) rejoignent NSFnet. Les entreprises commencent à se brancher sur Internet.

1991 : Apparition des "providers" commerciaux (fournisseurs d'accès).

1992 : Apparition du World Wide Web (WWW), développé par le CERN à Genève. Il constitue un moyen simple d'organiser l'information et la navigation sur Internet par des hyperliens, en utilisant le format de fichier HTML.

1993 : La NSF annonce sa décision de cesser de financer l'ossature centrale d'Internet (10 millions de dollars par an).

1995 : Explosion médiatique d'Internet en France.

Le Ministère de l'éducation nationale lance une expérimentation et connecte de nombreux établissements scolaires.

1996 : De plus en plus de logiciels d'édition proposent l'enregistrement de fichiers au format HTML.

Et bientôt ? Commercialisation de terminaux (sur le principe du Minitel) à environ 2000 F ou 3 000 F pour se connecter à Internet.

F. Petit / juillet 1996 / nethist.doc

## **Droit et logiciels**

D'un point de vue juridique, on peut distinguer différents types de logiciels :

### • Logiciels du domaine public

Ce sont des logiciels gratuits dont tout le monde peut disposer. Les auteurs déclinent la paternité du produit. Ils mettent parfois les programmes sources à disposition afin que l'on puisse les adapter, les modifier.

### • Logiciels "freeware" ou libres de droit

Ce sont des logiciels gratuits dont tout le monde peut disposer. Les auteurs revendiquent leur paternité en apposant un copyright. Ils peuvent être utilisés, copiés, diffusés de manière gratuite, mais ne peuvent être modifiés sans le consentement des auteurs ou de ses ayants droits.

### • Logiciels "shareware" ou "contributif" (ou à contribution)

Ce sont des logiciels payants. On peut se les procurer le plus souvent gratuitement, par l'intermédiaire d'associations, de revues, par échanges de disquettes, par téléchargement ou par des distributeurs

Share signifie "partage" en anglais. Le mot shareware a été inventé en 1983 pour ce type de distribution particulier au domaine informatique.

Il est demandé à l'utilisateur d'envoyer à l'auteur une somme mentionnée dans le logiciel luimême. En échange, l'auteur envoie une licence d'utilisation officielle, et parfois une documentation sur papier et la dernière version. La somme est à verser en cas d'utilisation prolongée, au delà de la période d'essai mentionnée (un mois, par exemple). Les prix sont souvent modiques, bien inférieurs aux prix pratiqués dans le commerce.

Un logiciel shareware correspond parfois une version bridée ou "light" de logiciels du commerce. Les fonctionnalités sont alors restreintes (exemple : correcteur d'orthographe absent. impression impossible...)

### • Logiciels commerciaux

Ils s'achètent chez des distributeurs, selon un circuit commercial traditionnel (magasin, vente par correspondance, etc.).

La copie frauduleuse ou contrefacon de logiciel fait partie de ce que l'on appelle le piratage informatique. La loi stipule que :

"Toute représentation ou reproduction intégrale ou partielle faite sans le consentement de l'auteur ou de ses ayants droits ou ayants cause est illicite. Il en est de même pour la traduction, l'adaptation ou la transformation, l'arrangement ou la reproduction par un art ou un procédé auelconque." (article L.122-4 du Code de la Propriété Industrielle).

Le contrat de licence fourni avec le logiciel précise quels sont les droits d'exploitation du logiciel concédés à l'utilisateur. Une copie de sauvegarde du logiciel est autorisée. L'achat d'un logiciel n'autorise pas l'acheteur à l'installer sur plusieurs postes sauf mention contraire.

Les peines encourues par une personne physique pour contrefaçon de logiciels vont jusqu'à 2 ans d'emprisonnement et une amende de 1 000 000 F (loi du 5 février 1994).

F. Petit / mai 96 / droitinf.doc